## **Contractor Evaluation Report Instructions**

*These instructions assume the ratings have been reviewed by the Local Public Agency (LPA) project engineer and the form is ready to be completed and distributed.*

*This report shall be completed for every bridge painting contract and every other contract or subcontract amounting to \$20,000 or more. For contracts or subcontracts less than \$20,000, this report is optional.*

1. [Click here](https://www.iowadot.gov/forms/517031.xlsm) to open the Contractor Evaluation Report worksheet.

NOTE: A message box "What do you want to do with 517031.xlsm?" might appear. Click on the "Save As" option.

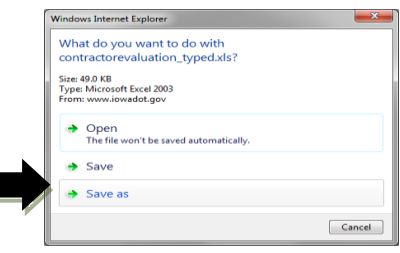

2. Save the worksheet to a location of your choice on your computer before you start to complete the form.

Note: depending on which version of software you are using, you might need to "Enable Content", to a trusted document.

- 3. Complete the fields in the evaluation report as follows
	- $\circ$  Construction Year The year(s) work was performed on the project.
	- $\circ$  Contract ID Enter the contract ID number, e.g. 27-0691-028.
	- $\circ$  County and Project Number County name and project number, e.g. Decatur BROS-C027(100)--5F-27.
	- o Prime Contract Work Type Enter the Contract Work Type as shown on the contract.
	- $\circ$  Letting Date Enter the date the contract was let.
	- o Awarded Contract Dollar Amount ORIGINAL amount of contract, NOT including change orders.
	- $\circ$  Managing Office City, county, or consultant that is administering the contract.
	- $\circ$  Prime Contractor Name and Address Enter the name and address of the prime contractor.
	- $\circ$  Subcontractor Name If evaluating a subcontractor, enter the name and address of the subcontractor; otherwise, leave this field blank.
	- o Subcontractor Dollar Amount If evaluating a subcontractor, enter the subcontract amount; otherwise, leave this field blank.
	- $\circ$  Subcontract Work Type If evaluating a subcontractor, enter the general work type for the subcontract; otherwise, leave this field blank. Use one of the standard work types, as shown in the list of Standard Work Types at <https://iowadot.gov/contracts/lettings/WorkType.pdf>
	- $\circ$  Project Engineer Enter the name of the project engineer.
	- $\circ$  Additional Remarks Enter any additional remarks you wish to include regarding the contractor or subcontractor performance.
	- o Ratings Select a rating from the drop-down in each applicable cell in Column H (highlighted yellow). If the rating does not apply to the contractor being evaluated, select "N/A" from the drop-down (this removes this item from the calculation). The maximum points allowed for each rating is displayed in Column G.
	- $\circ$  Date Signed will be automatically filled in.
- 4. Save a copy of the Excel worksheet for each contractor you are evaluating. Note: Suggestion for file names – your county number and the contractor being evaluated (e.g. 27BrandtConst).
- 5. If you want to evaluate another contractor, close the file previously worked on. Repeat steps #1 through #4. Be sure to save the evaluation with a new file name - see step #4 for file name suggestion. Repeat this process for all contractors you wish to evaluate (a separate file is needed for each evaluation).
- 6. If you want to provide a hard copy to the contractor, print one copy of the report which will be signed by the Project Engineer. Mail a photocopy to the contractor. The original copy is to be kept in the project file.
- 7. If you want to provide an electronic copy to the contractor, attach the evaluation worksheet to an e-mail and send to the contractor. The original file should be converted to a .pdf and uploaded to Doc Express.
- 8. Email as attachments the Excel evaluation file(s) that have been created to the following address: [dot.contracts@iowadot.us](mailto:dot.contracts@iowadot.us) with a subject line of "Contractor Evaluation".

If you have any questions regarding the form, contact the Local Systems Bureau E-Construction Administrator. Contact information is available here: [https://iowadot.gov/local\\_systems/contact-us](https://iowadot.gov/local_systems/contact-us)